## **Prioritization Grid Example**

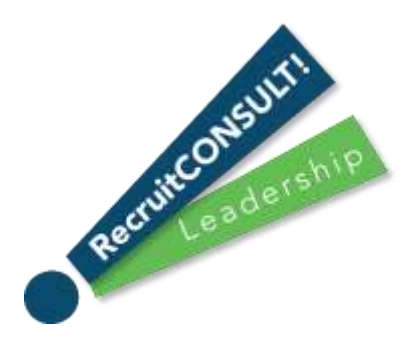

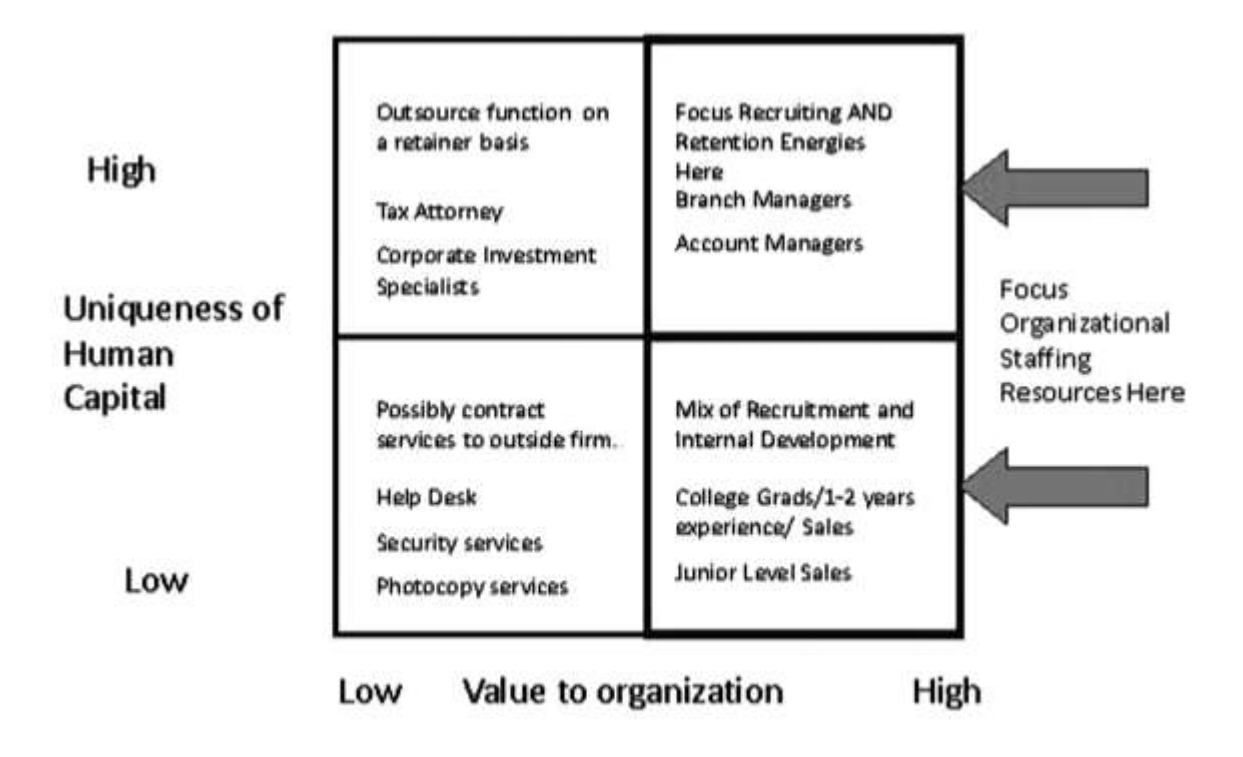

Adapted from The Human Resource Architecture: Toward a Theory of Human Capital Allocation and Development, Lepat & Snell, Academy of Management Review, 1999.